# **[Formation OpenAI pour les](https://www.doussou-formation.com/formation/formation-openai-pour-les-developpeurs/) TEL DOUSSOU [développeurs](https://www.doussou-formation.com/formation/formation-openai-pour-les-developpeurs/)**

# **Introction à la formation OpenAI pour les développeurs**

## **Installation des bibliothèques nécessaires**

Configuration du projet et création d'une clé API Utilisation des requêtes avec OpenAI

#### **Compréhension des requêtes et leur utilité**

Exécution des requêtes avec l'API d'OpenAI Traitement des résultats obtenus

### **Création d'un assistant virtuel avec l'API ChaGPT**

Introduction à l'IA conversationnelle Compréhension du langage naturel (NLP) Interaction avec la machine en utilisant l'API ChaGPT

## **Génération d'images avec l'IA Génératrice et les modèles DALL-E**

Donner des instructions à l'IA pour générer des images

#### **Compréhension de ChatGPT**

Analyse et explication de code avec ChatGPT Génération de code avec l'aide de ChatGPT

#### **Conclusion sur le cours OpenAI pour les développeurs**

# **Formation en lien**

[Formation : Fondements de l'Intelligence Artificielle pour Ingénieurs et](https://www.doussou-formation.com/formation/formation-fondements-de-lintelligence-artificielle-pour-ingenieurs-et-techniciens/) **[Techniciens](https://www.doussou-formation.com/formation/formation-fondements-de-lintelligence-artificielle-pour-ingenieurs-et-techniciens/)** 

Nous contacter: Doussou Formation Email: info@doussou-formation.com [http://doussou-formation.com](https://doussou-formation.com)

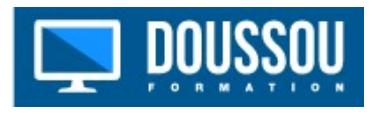